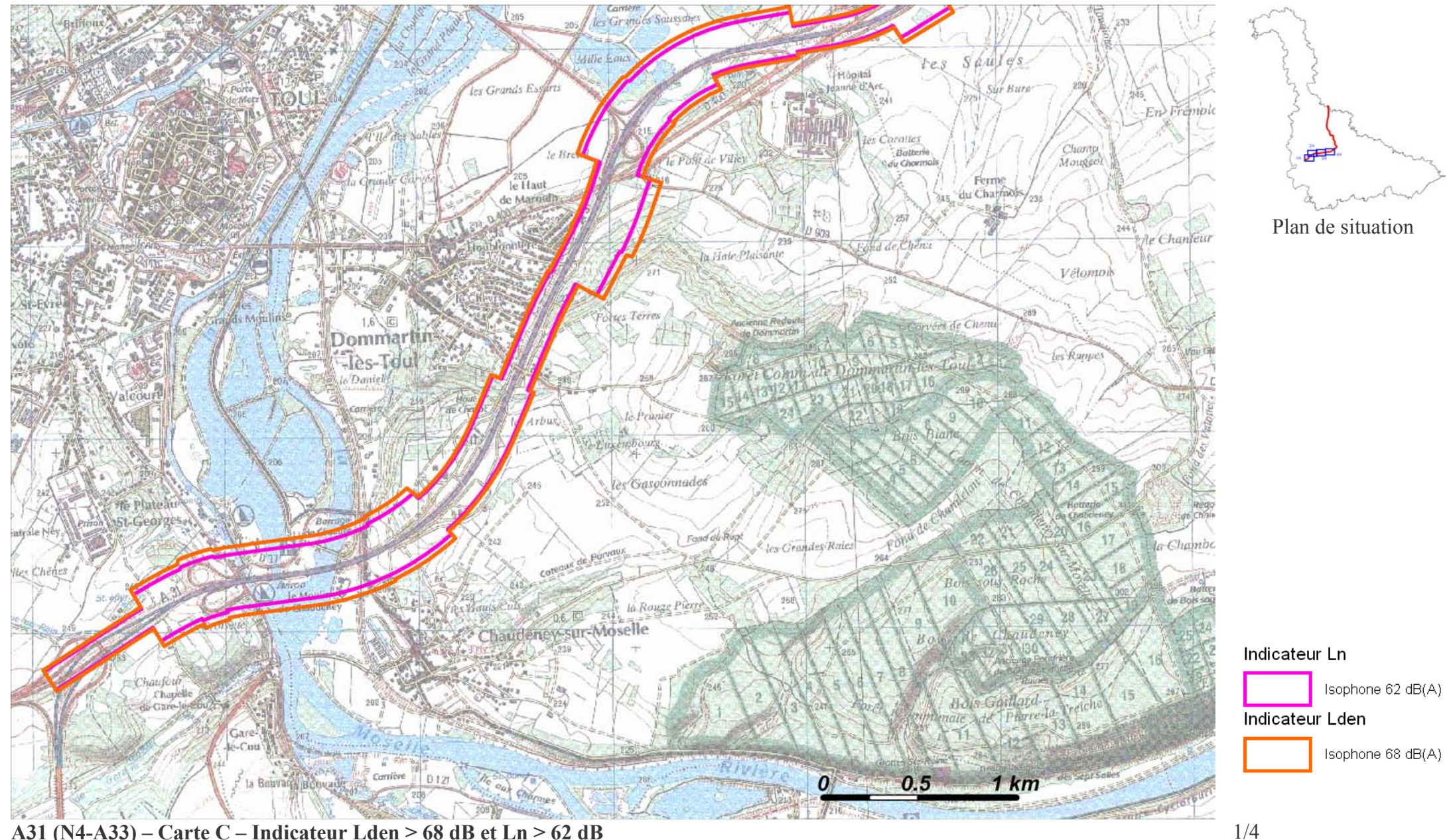

## A31 (N4-A33) – Carte C – Indicateur Lden > 68 dB et  $Ln > 62$  dB

Zones exposées au bruit à l'aide de courbes isophones indiquant la localisation des émissions de bruit en application des articles R 572-1 et suivants du Code de l'Environnement.

Plan annexé à l'arrêté préfectoral n°

du

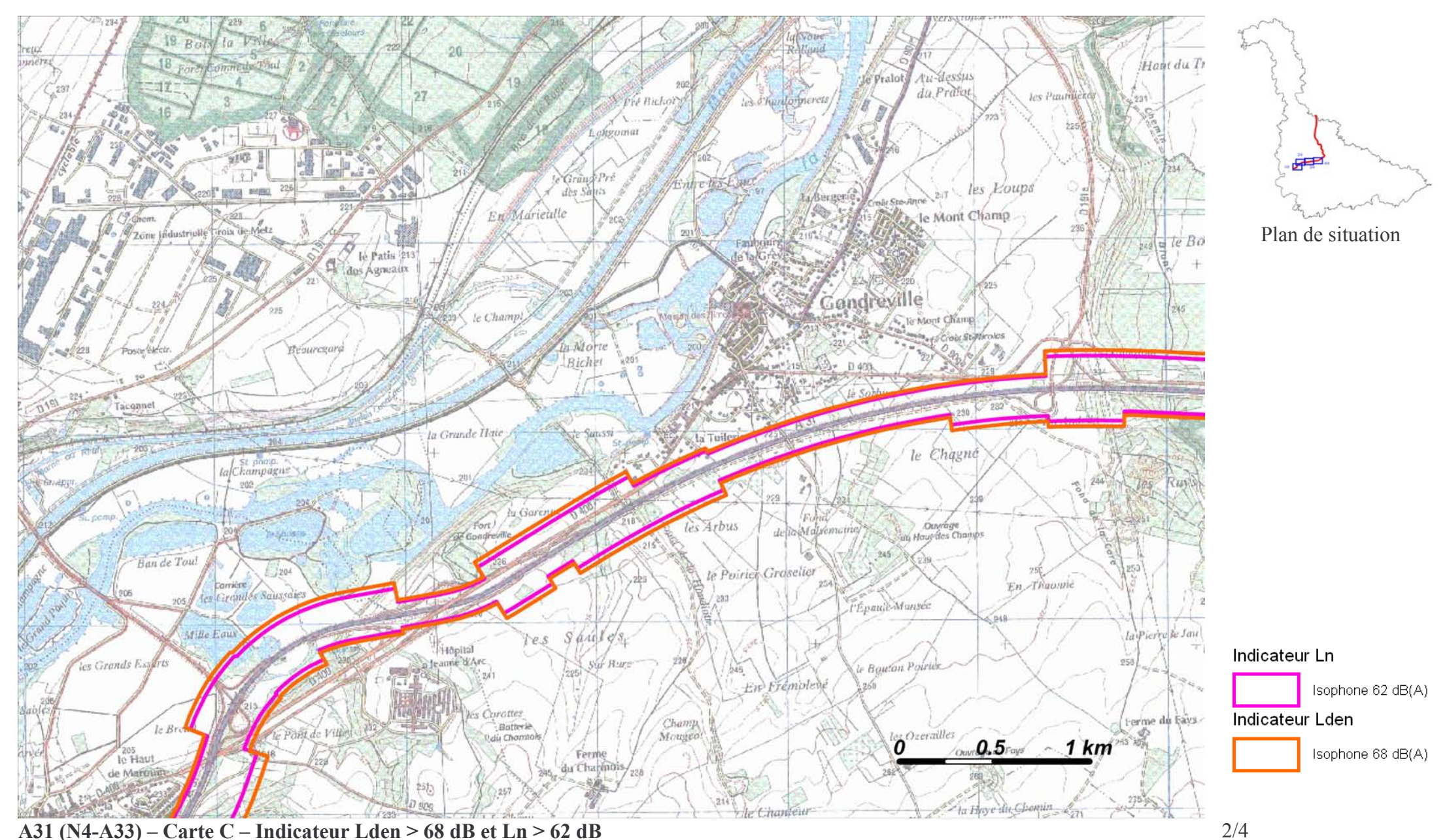

Zones exposées au bruit à l'aide de courbes isophones indiquant la localisation des émissions de bruit en application des articles R 572-1 et suivants du Code de l'Environnement.

Plan annexé à l'arrêté préfectoral n°

du

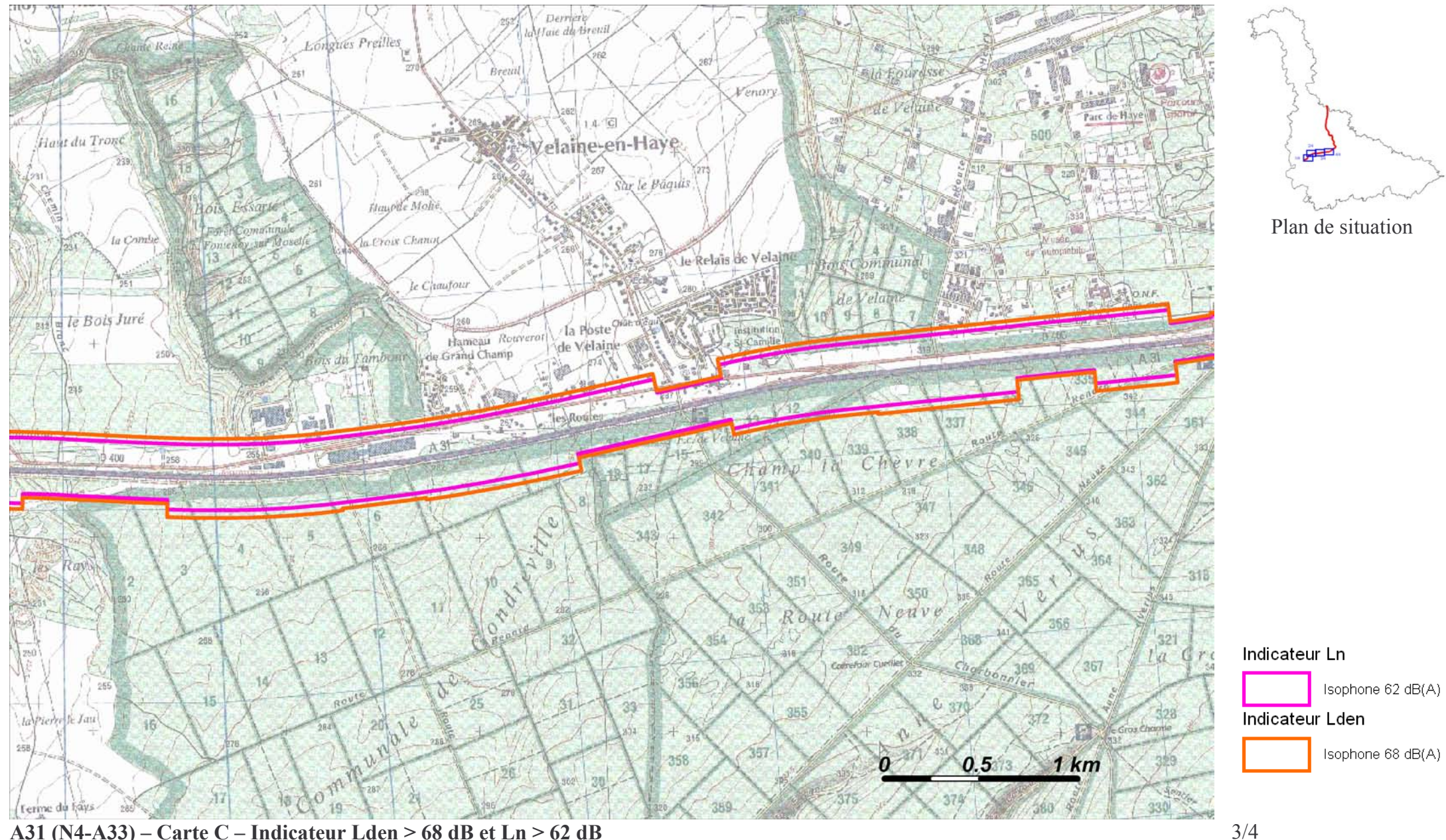

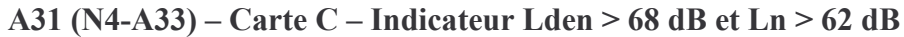

Zones exposées au bruit à l'aide de courbes isophones indiquant la localisation des émissions de bruit en application des articles R 572-1 et suivants du Code de l'Environnement.

Plan annexé à l'arrêté préfectoral n°

du

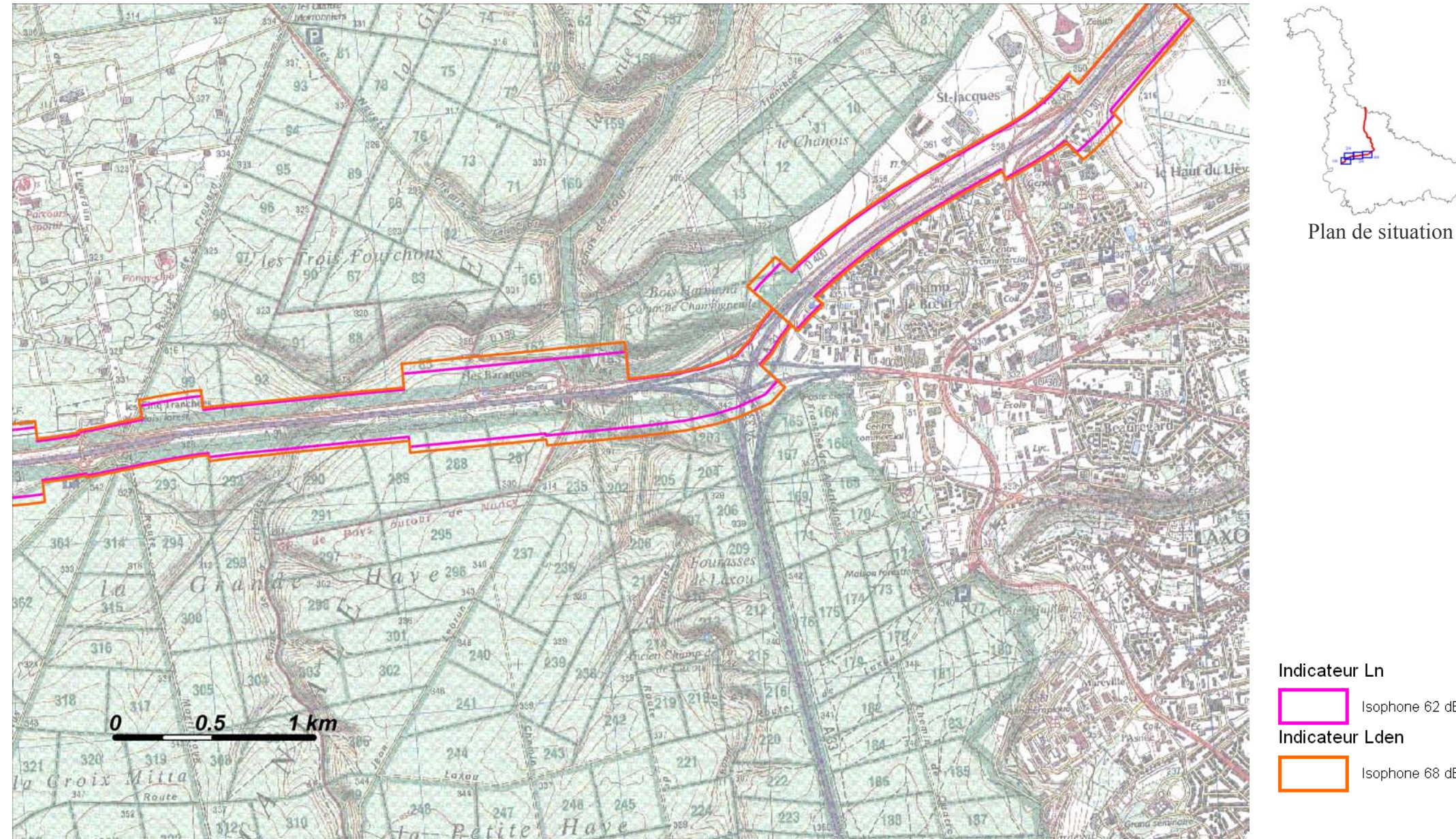

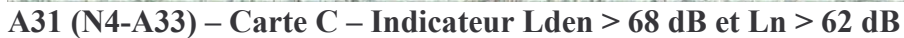

Zones exposées au bruit à l'aide de courbes isophones indiquant la localisation des émissions de bruit en application des articles R 572-1 et suivants du Code de l'Environnement.

Plan annexé à l'arrêté préfectoral n°

du

Échelle 1:25 000

 $4/4$ 

Isophone 62 dB(A)

Isophone 68 dB(A)